## **Base de Conhecimento Gestor Empresas Lista simples de preços**

Para imprimir uma listagem simples com o preço de venda dos produtos, acesse no menu principal a PRODUTOS / RELATÓRIOS.

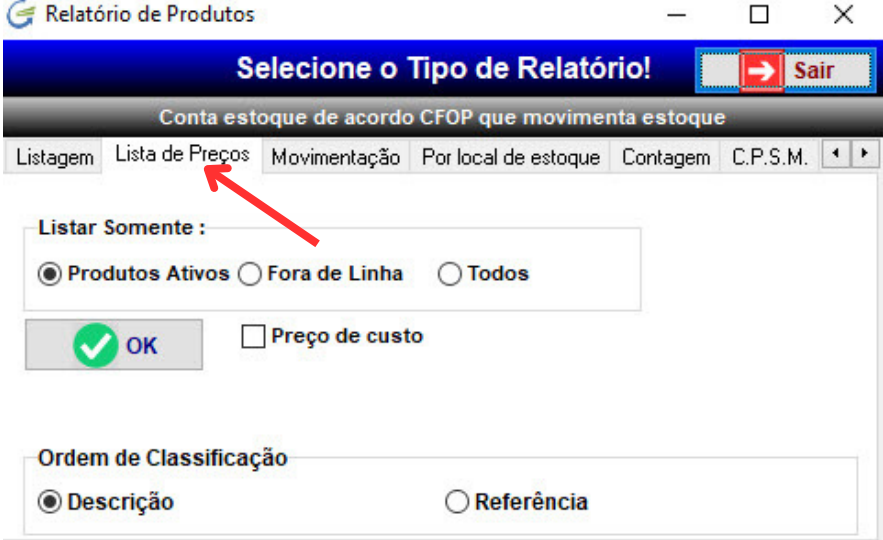